# 123 Word To Pdf Converter + ключ License Keygen Скачать бесплатно без регистрации [Latest-2022]

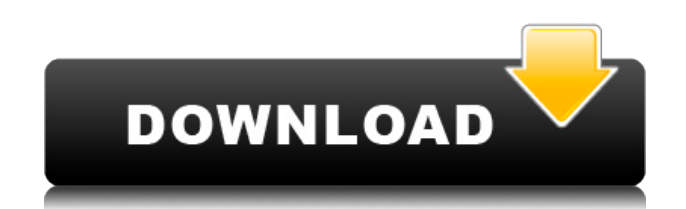

## 123 Word To Pdf Converter Crack+ License Keygen [32|64bit]

Основные характеристики конвертера 123 Word в Pdf: • Хорошая альтернатива шаблонам для создания PDF, поставляемым вместе с программой. • Извлекает изображения из таких документов, как Microsoft Word (DOC, DOCX, RTF) или OpenOffice.org (ODT, ODTX, ODS). • Универсальная программа для преобразования DOC в PDF и .DOCX в PDF. • Поддерживает серверы COM+ и приложения COM+, включая Microsoft Outlook. • Простое в использовании приложение для создания и преобразования документов Word в PDF. • Может автоматически распечатывать выходные документы, сканировать их или отправлять по электронной почте. • Задайте свойства документа для преобразования, такие как шрифт, размер, поля и верхний/нижний колонтитул. • Разрешить сохранение документа в файле Word DOC после преобразования. • Для преобразования файлов в формат PDF рекомендуется съемный жесткий диск. • Конвертировать Word Doc в PDF и .Docx в PDF • Конвертировать Word Doc в PDF, .Docx в PDF, Word в HTML, Word в TIFF · Преобразование Word Doc в PDF, TIFF, MS Visio, PowerPoint и PDF  $\cdot$  Преобразование документов Microsoft Word в форматы, отличные от PDF  $\cdot$ Преобразование файлов в PDF, .DOC, .DOCX, .ODS, .RTF, .TXT, .HTM, .HTML, .XPS, .XML и другие форматы · Преобразование Word в файлы PDF и RTF · Преобразование файлов Word, Excel, Powerpoint, PowerPoint Presentation и HTML в формат PDF  $\cdot$  Преобразование элементов Word, Excel, Powerpoint Presentation и MS Outlook в PDF · Преобразование Word, Excel, презентаций Powerpoint и веб-страниц в PDF · Преобразование Word, Excel, Powerpoint, MS Outlook и веб-сайтов в PDF · Преобразование Word, Excel, Powerpoint в PDF · Преобразование документов Word, Excel, Powerpoint и веб-сайтов в PDF и Word · Преобразование Word, Excel, Powerpoint в PDF · Преобразование Word, Excel, Powerpoint в PDF с сохранением в формате DOC · Преобразование файла Word DOC в PDF · Конвертировать файл Word в PDF · Конвертировать файл Word в PDF  $\cdot$  Преобразование документа Microsoft Word в PDF  $\cdot$ Преобразование документа Microsoft Word в PDF и пакетное преобразование · Преобразование документа Microsoft Office Word в PDF · Преобразование MS Word в PDF с сохранением в формате DOC  $\cdot$  Конвертировать MSS Word в PDF  $\cdot$  Конвертировать .doc Word в PDF  $\cdot$ Преобразование .doc Word в PDF и сохранение в

#### 123 Word To Pdf Converter Crack+ License Key

С кучей надоедливого программного обеспечения на вашем ПК вы можете почувствовать, что приложение, которое очищает вашу Windows и уменьшает количество программного обеспечения, работающего в вашей системе, будет желанным. Если да, то программа 123 Word to Pdf Converter 2022 Crack определенно вам подойдет. Поскольку он будет управлять как базами данных, так и файлами, предоставляя вам простой и понятный интерфейс для выполнения задач, он работает как поисковая система, которая позволяет вам находить текст в файлах и базах данных, а также упорядочивать его. В дополнение к этому приложение также является доступным менеджером баз данных, который позволяет просматривать, копировать и изменять большую часть информации в любой базе данных. И, в довершение ко всему, эта программа также является надежным редактором текстов. Короче говоря, 123 Word to Pdf Converter Torrent Download делает многое, и он, несомненно, поразит вас своим уникальным

набором функций. Возможности программы: Создание, запись или изменение PDF Форматирование, поиск, копирование и изменение PDF-файлов Легко создавайте PDF-файлы, изменяйте и редактируйте текст Быстрый, легкий и простой в использовании Поддерживает базы данных Распечатать в PDF Преобразование нескольких файлов в формат PDF Преобразование нескольких документов в формат PDF Печать нескольких документов в формате PDF Нарисуйте текст прямо в ваших PDF-файлах Рисуйте фигуры прямо в файлах PDF Разделить текст в файле PDF Печать исходных текстовых файлов с файлом PDF Сохраняйте любые документы в формате PDF Простая в использовании программа Удобный интерфейс Поддерживает базы данных Создание PDF-файлов Создавайте PDF-файлы из пользовательского текста или текста из буфера обмена Создание PDF-файлов из пользовательской базы данных Создание PDF-файлов из пользовательских документов Создавайте PDF-файлы из пользовательских документов текстового процессора Измените созданные файлы PDF Изменить текст в файлах PDF Вставьте новые документы в файлы PDF Вставка текста в файлы PDF Извлеките часть документа PDF и вставьте ее в свои файлы PDF. Скопируйте часть документа PDF и вставьте его в свои файлы PDF. Извлеките часть документа PDF и вставьте ее в свои файлы PDF. Дублировать выбранные PDF-файлы Дублировать выбранные документы в файлы PDF Дублировать выбранные файлы Дублировать выбранные документы Дублировать выделенный текст Дублировать выбранные изображения Ду 1eaed4ebc0

## 123 Word To Pdf Converter Product Key Full Download

Простую в использовании, профессиональную и бесплатную онлайн-утилиту можно использовать для преобразования документов DOC, DOCX, RTF и простых TXT в файлы PDF, электронные книги, html и многое другое. Бесплатный PDF-конвертер для Мас — это профессиональная утилита для преобразования PDF-файлов, позволяющая легко преобразовывать файлы DOC, DOCX, PDF и т. д. Он имеет чистый, интуитивно понятный и простой в использовании интерфейс, а также мощную функцию пакетного преобразования. Это отличный конвертер PDF для пользователей Мас, позволяющий конвертировать файлы Windows DOC и DOCX в файлы PDF без каких-либо ограничений. Ключевая особенность: + Преобразование файлов Windows PDF в PDF, включая преобразование нескольких страниц в один документ. + Поддержка пакетного преобразования нескольких PDF-файлов одновременно + Преобразование страниц файлов DOC, DOCX и RTF в PDF. + Извлечение изображений из PDF, в том числе преобразование многостраничных PDF-файлов в отдельные PDF-файлы. + Преобразование файлов HTML в PDF + Поддержка редактирования и вставки текста в файлы PDF и копирования содержимого из одного файла PDF в другой. + Поддержка вывода собственных PDF-документов для платформ Windows, macOS, Linux и UNIX. Что нового: + Мелкие исправления ошибок. Скачать файлы для Data Loss Prevention Professional v5.1.1 MAC OS X 115,00 MБ Удалите защиту DRM из музыки и приложений iTunes с помощью DRM Cleaner Избавьтесь от ограничений приложения iTunes Store и iTunes Music DRM. Кроме того, это помогает защитить вашу музыку, видеофайлы, приложения от повреждения, закрыть доступ к вашим покупкам и преобразовать файл блокировки в форматы без DRM. Просто запустите программное обеспечение в папку приложения iTunes в вашей системе, и оно начнет снимать защиту DRM с заблокированных файлов. Результат будет сохранен в месте, и если вы не хотите перезаписывать оригинальную музыку, видео, приложения, вы можете выбрать другое безопасное место. Кроме того, вы будете проинформированы о статусе удаления, что превращает сложную работу в легкую. Получите очиститель DRM прямо сейчас Конвертируйте DOC в PDF с помощью DOC to PDF Converter DOC to PDF Converter поможет вам конвертировать файлы из Microsoft Word и всех других форматов Office Word (DOC, DOCX, PPT) в PDF максимально быстро и без ошибок. Преобразуйте всего одно слово или целый текстовый документ, электронную таблицу или презентацию. Решение очень простое и удобное в использовании — просто перетащите документ

#### What's New In 123 Word To Pdf Converter?

123 Word to Pdf Converter - это мощное и простое в использовании программное обеспечение для конвертации файлов Office в PDF. Он может быстро и эффективно преобразовывать файлы DOC, DOCX, RTF и обычный TXT в файл PDF с помощью... Измерения емкости диффузионных и межфазных ловушек оксидов для структур ITO/PEDOT:PSS/TiO2/SiO2/Si, изготовленных различными методами. . Сравниваются вольт-фарадные характеристики (ВАХ) структур PEDOT:PSS/ITO, изготовленных традиционным и прямым способами. В обоих методах использовались одни и те же слои PEDOT:PSS, ITO и TiO2, но в прямом методе использовался полимерный PEDOT:PSS, а не высококонцентрированная жидкая пленка PEDOT:PSS. Разница в стадиях процесса заключается в способе легирования PEDOT:PSS окислительной обработкой. Исследование показывает, что прямой метод с использованием PEDOT:PSS дает большую плотность ловушек на границе раздела 7,4 х 10 (10) см (-2) и 4,9 х 10 (12) см (-2) при V = -2 В, соответственно. Традиционный метод дает меньшую плотность ловушек на границе раздела 1,1 x 10 (9) см (-2) при V = -2 В. Кроме того, слой PEDOT:PSS прямого метода показывает сдвиг петли напряжение-емкость по сравнению с традиционным методом. . Плотность ловушек оценивается при различных уровнях измерения C-V с использованием наклона C-V -5 x 10 (-9) F см (-2) при V = -2 В и V = -4 В соответственно. Сдвиг петли «емкость-напряжение» объясняется высокой плотностью ловушек на границе раздела и большой емкостью двойного слоя пленки PEDOT:PSS. Суббота, 27 сентября 2011 г. Столько всего произошло с тех пор, как я в последний раз регистрировался! Я все еще готовлю свою студию к студийным дням, за исключением двух дней, когда я буду праздновать Лунный Новый год с семьей и друзьями. Я решил взять 2 дня, чтобы мне было легче. Что изменилось? Много! В основном все кадры сделаны. Я очень доволен результатами. Я также выполнил несколько скульптур и картин. Среди них я закончил картину «Лотосовые стопы», которой поделился

## **System Requirements:**

Пожалуйста, прочтите руководство, входящее в установочный пакет Всем привет! Я знаю, что немного опоздал с этим обновлением, но вы все его заслужили, наконец-то вышел первый релиз Krita 2.9.12. Он не такой большой, как некоторые другие выпуски, но он содержит некоторые важные изменения, например, я сделал панель «Режимы наложения» намного более стабильной, и теперь пользователи могут выбирать (необязательно), какие режимы наложения они хотят использовать (по умолчанию он будет линейным). в оконных системах, которые его не поддерживают). Также есть новые параметры фильтрации изображений, новое панорамирование